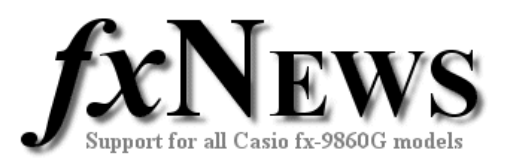

## **Programs**

This fourth edition of fxNews contains 19 new programs in file **PROG06V4.g1m**.

**NEW!** As first explained in the second edition, fxNews programs are now all **password protected** (password is *FXNEWS*) in order to help prevent accidental corruption of the program code. When users press AC then EXIT to break out of program execution, the fx-9860G immediately enters program edit mode and it is easy to add or delete code before the user realizes what is going on! Password protection prevents this from happening.

Programs are designed to enhance the capability of the fx-9860G graphics calculator. Some programs are simply utilities to speed students through their tests ands exams. The program MEDIAN comes to mind here. MEDIAN calculates the proportional median from a grouped frequency table using linear interpolation. Data can either be in Lists 1 & 2 or simply enter in required values.

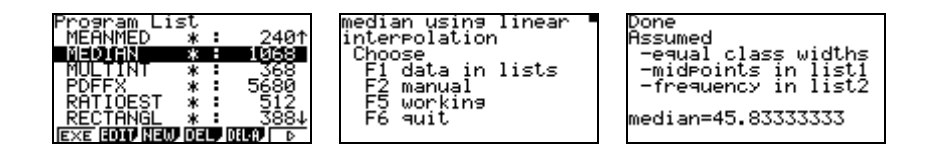

Another group simply help with common mathematical needs such as calculations for discrete and continuous probability distributions. PDFFX is an example.

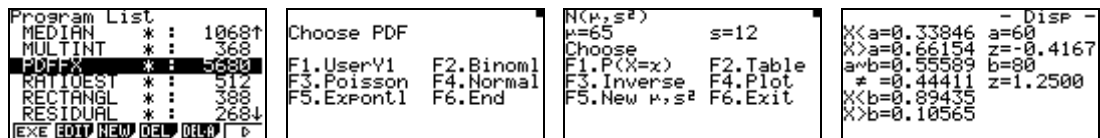

Other programs set out to help the learning process, often taking the tedium out of repetitive calculations and keeping the focus on the bigger picture. ROWREDTT is an example here, used to illustrate the steps in the row reduction process used in reducing a matrix (stored in Mat A) to echelon form.

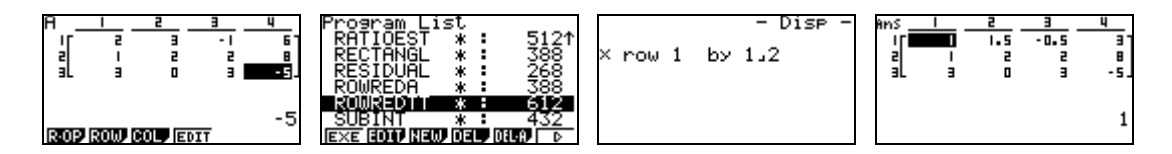

… and several row operations later …

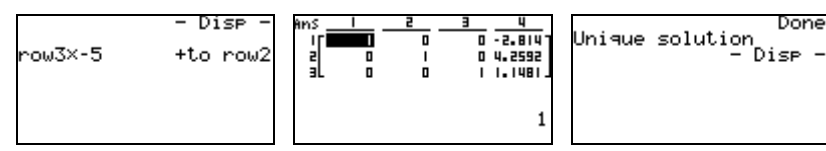

© The Tuition Centre 2006. All fxNews publications and software for use by members of subscribing institute only. www.thetuitioncentre.com.au 1 lovelearning@thetuitioncentre.com.au 1

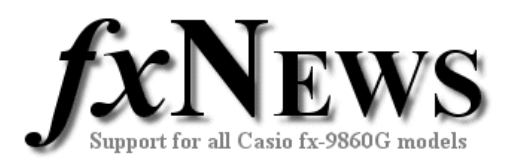

Below is a brief description of each of the 19 programs in file **PROG06V4.g1m**.

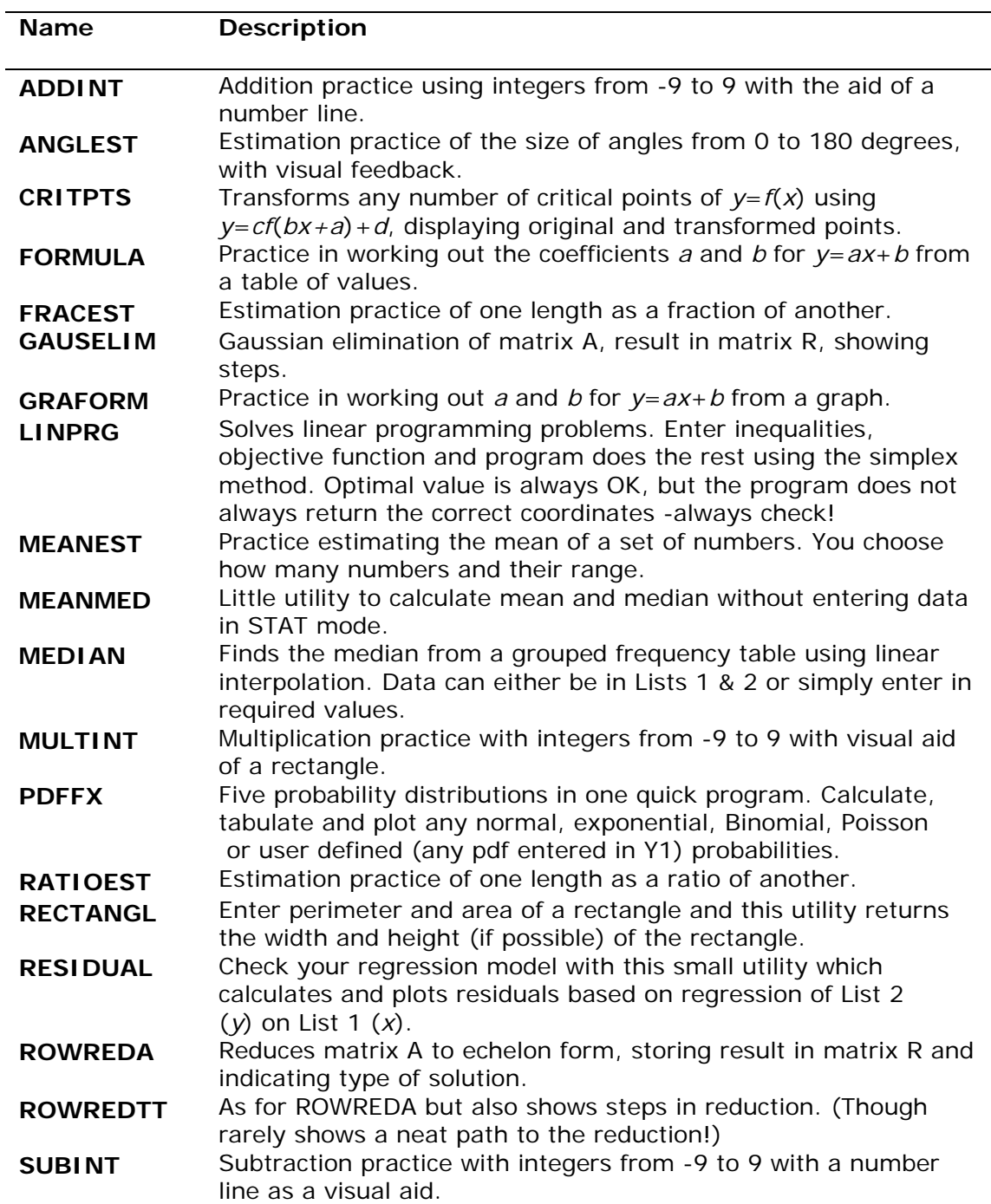